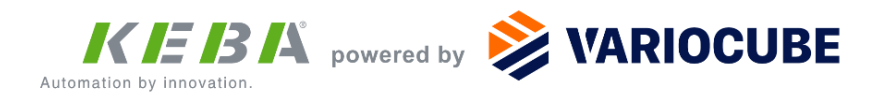

## **KeConcierge Abstellgenehmigungen einfach erstellen**

- Für registrierte User einfach und schnell via VARIOCUBE Web-Service.
- Komfortabel für alle relevanten Logistikdienstleister auf einmal.
- Das ist die Beauftragung zur Hinterlegung Ihrer Pakete in der KeConcierge Paketstation.
- Die Haftung für diese Pakete geht dadurch im Zuge der Hinterlegung auf Sie als Empfänger über.

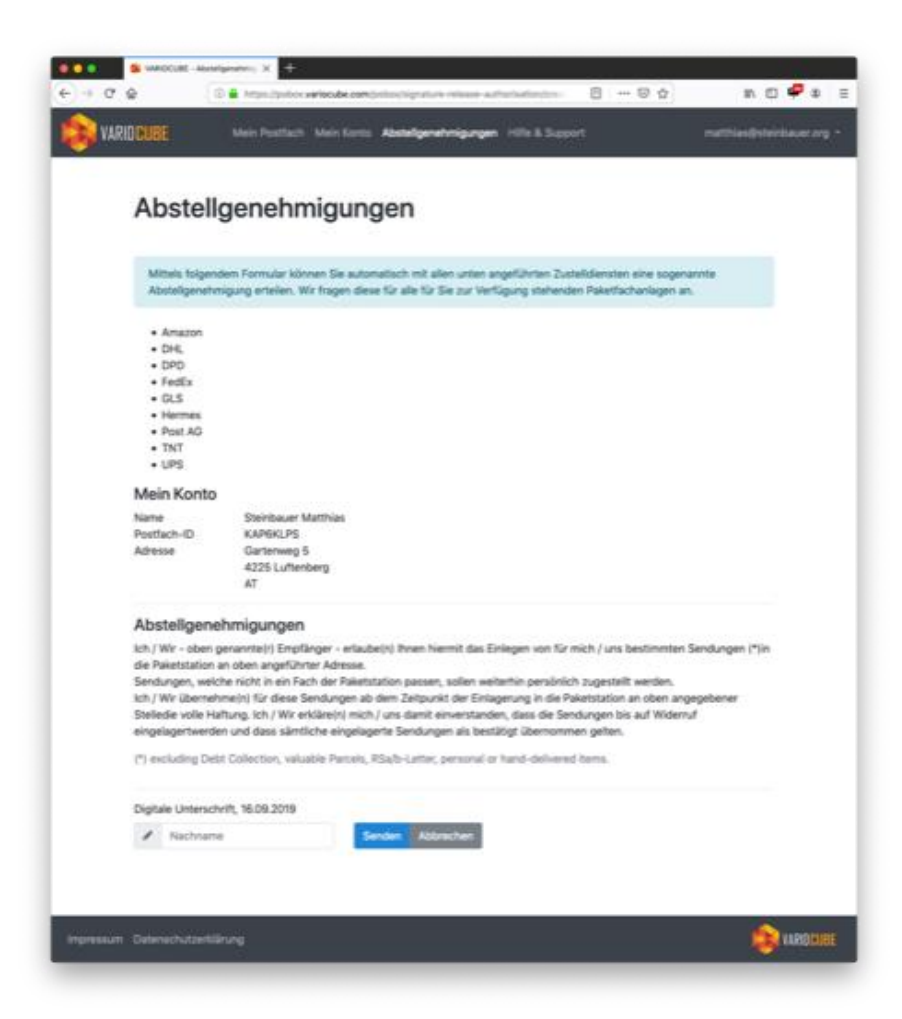